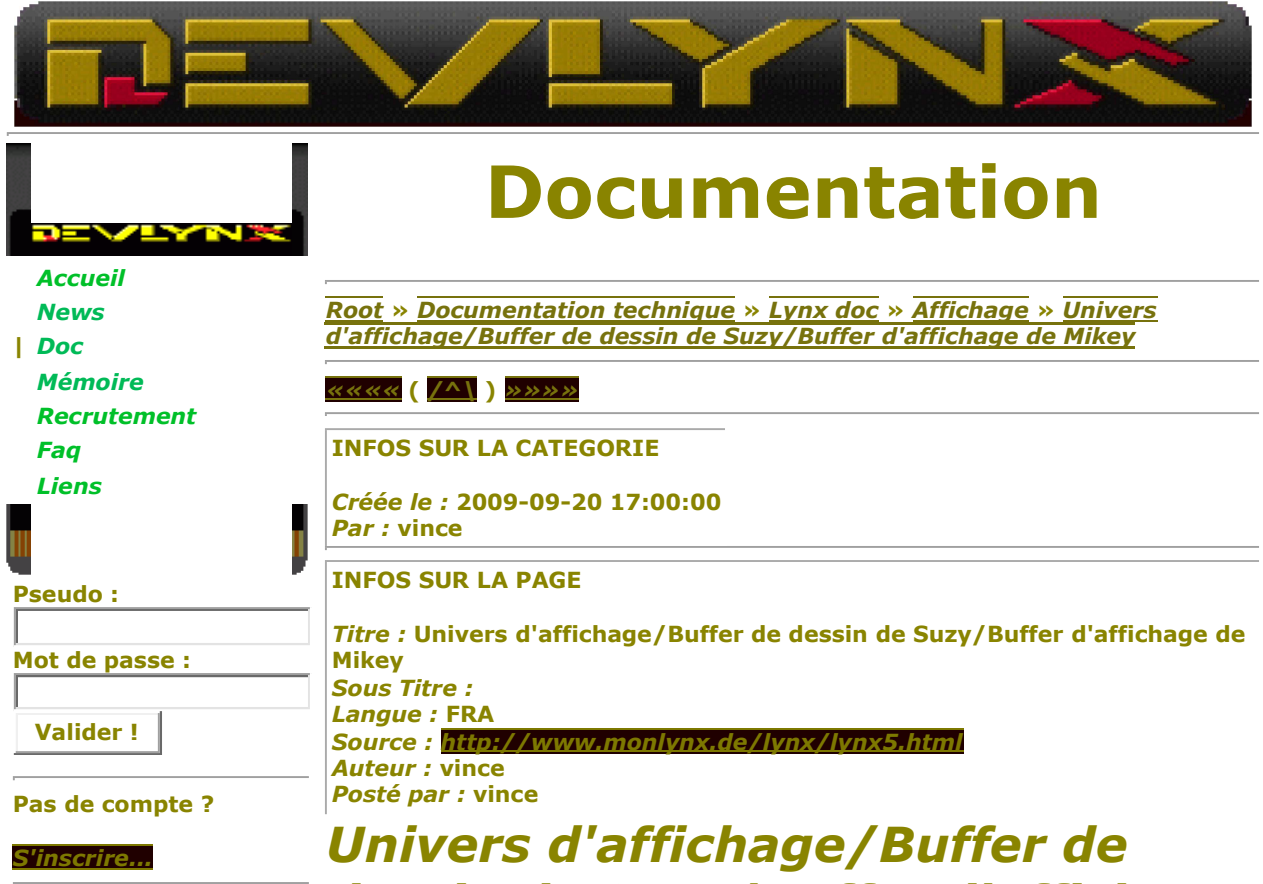

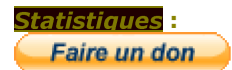

## *dessin de Suzy/Buffer d'affichage de Mikey*

Le monde d'affichage est une surface de 64K pixels par 64K pixels. Les sprites peuvent être positionnés n'importe où dans ce monde par l'utilisation de leurs positions horizontale sur 16 bits et verticale sur 16bits. L'origine de ce monde (0H, 0V) est le coin supérieur gauche.

Le cache de dessin de 160 pixel par 102 lignes peut être placé n'importe où dans ce monde en lui affectant des décalages horizontaux et verticaux. Les nombres transmis au matériel de Suzy seront la distance du coin supérieur gauche du monde d'affichage au coin supérieur gauche du cache de dessin. Les portions de sprite qui sortent de la zone du cache de dessin seront "coupés" par le matériel et à cet effet ne seront dessinés dans aucune RAM. Etant donné que les valeurs de décalage sont utilisées dans le placement d'un sprite dans la RAM réelle, le fait de changer ces valeurs affectera les sprites qui avaient déjà été dessinés différemment des sprites en attente de dessin. N'importe quel sprite dessiné avant le changement sur les valeurs de décalage restera immobile dans le cache de dessin de Suzy. N'importe quel sprite dessiné après le changement de valeur de décalage sera positionné respectivement à ces nouvelles valeurs.

Le cache d'affichage de Mikey fait 8160 octets (102 lignes \* 80 octets) dans la RAM et est affiché sur l'écran LCD.

**1) Registre d'adresse du cache d'affichage** Le logiciel peut choisir d'avoir plusieurs caches d'affichage. Un

nombre de deux permet une utilisation normale de l'écran en "double buffering" (double cache)

La valeur dans le registre est le début (coin supérieur gauche) du cache d'affichage en mode normal et en fin (coin inférieur droit) du cache d'affichage en mode retourné (180°).

## **2) Registre d'adresse du cache d'affichage**

L'adresse matérielle dans Mikey (DISPADDR sur 16 bits composé de *DISPADDRH* et *DISPADDRL*) est la valeur de sauvegarde du compteur d'adresse. La valeur de sauvegarde est transférée au compteur d'adresses au tout début de la troisième ligne d'effacement vertical. De plus, la valeur actuelle du registre d'adresse peut être modifiée à n'importe quel moment en écrivant un 1 dans le bit "VBLANKEF" du registre *MTEST2* de Mikey.

```
(Source : http://www.monlynx.de/lynx/lynx5.html)
```
*««««* **(** */^\* **)** *»»»»*

**générée en 4 ms -= DevLynx, un site par** *vince* **pour vous =-**